Сводная ведомость результатов проведения специальной оценки условий труда

 $\sim 10^{-1}$ 

## Таблица 1

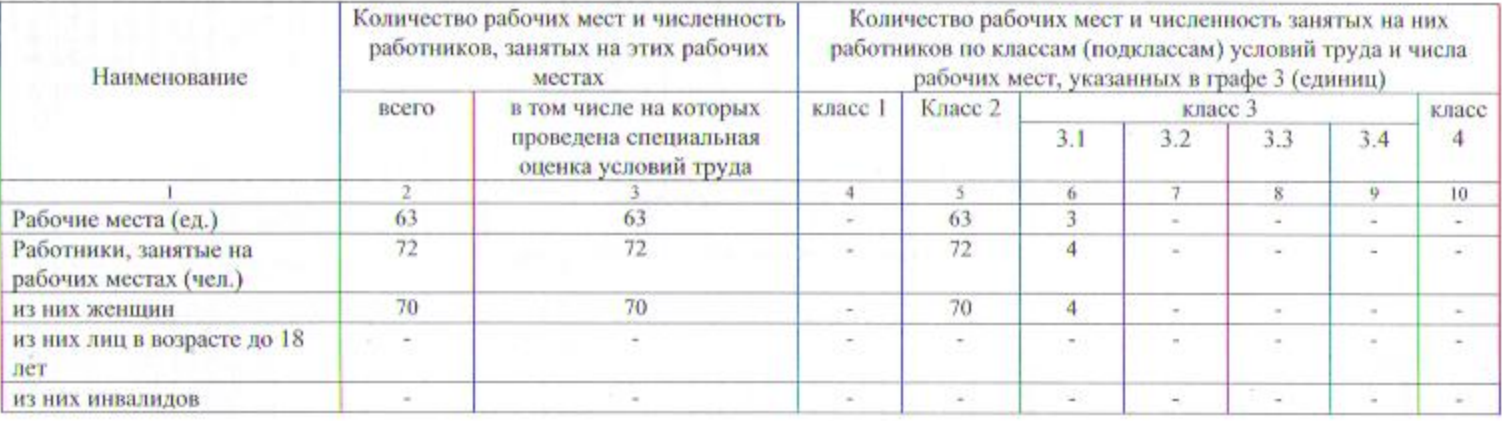

## Таблица 2

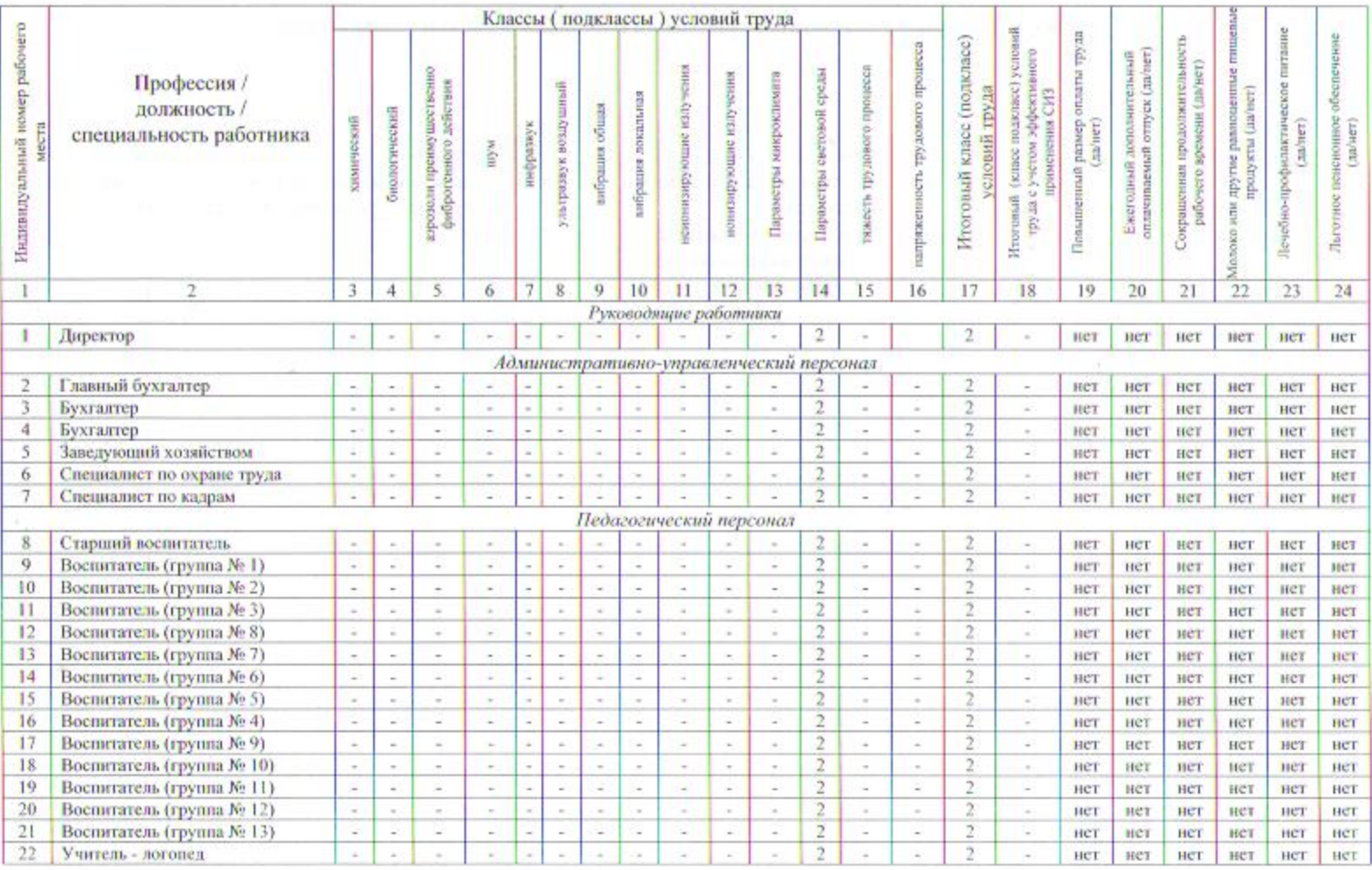

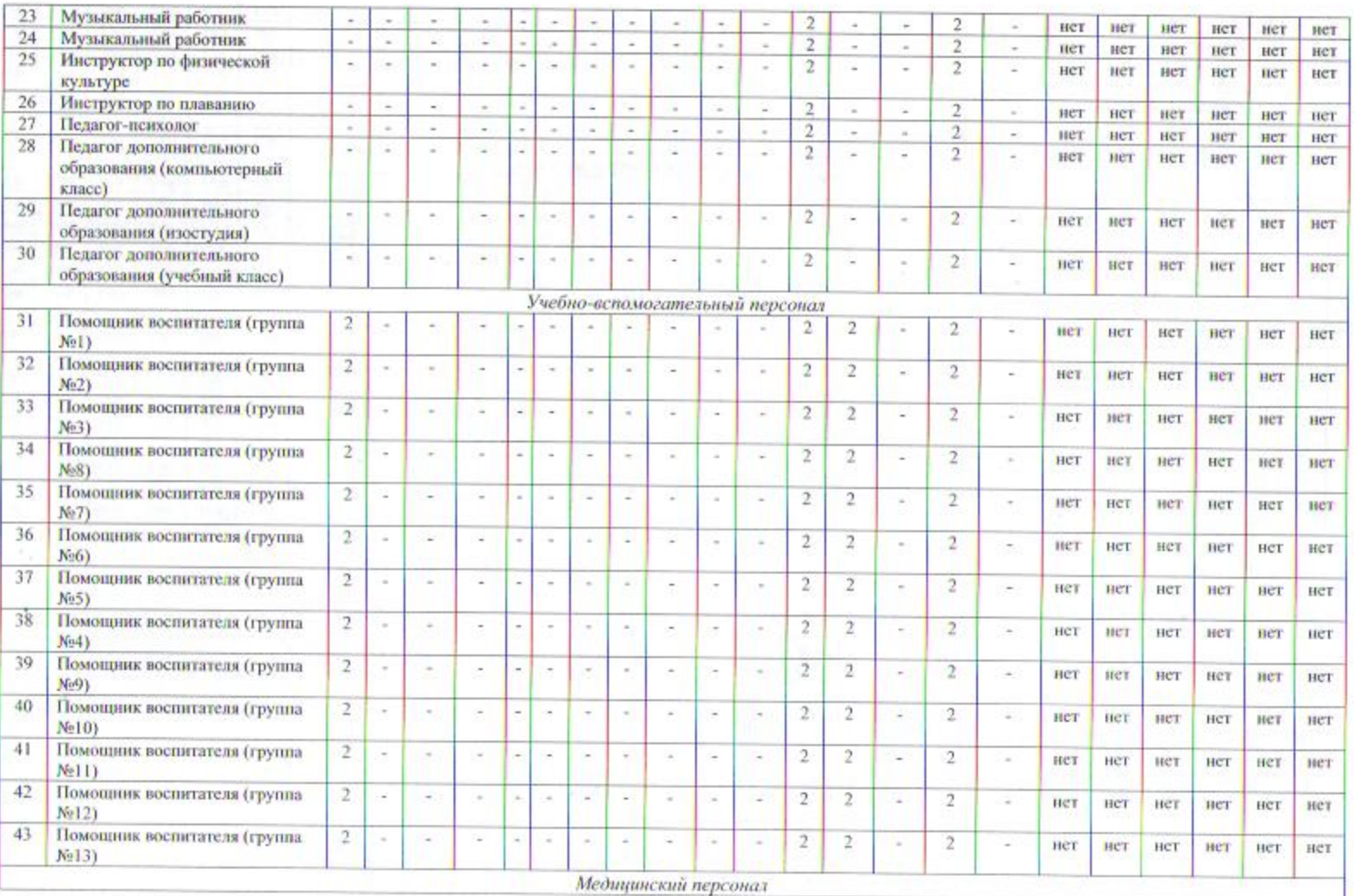

**COLL** 

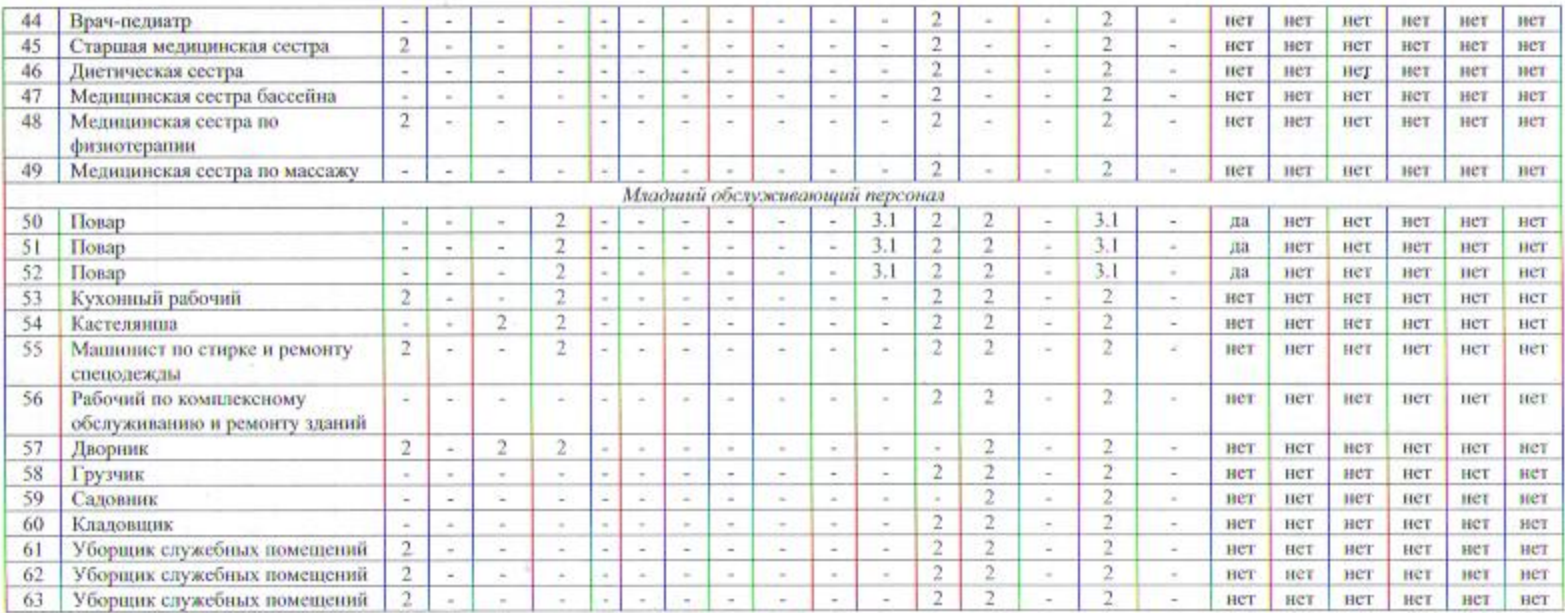

Дата составления:

Председатель комиссии по проведению специальной оценки условий труда:

Директор (должность)

(maannes).

Кузьминова Н.В.

 $04.08.2014$ 

Члены комиссии по проведению специальной оценки условий труда:

Специалист по охране труда (должность)

Заведующий хозяйством (должность)

(возвись)

Рыбачева М.В. (ФИО)

 $04.08.0011$ <br>(mm)<br>04.08.2014

 $(3873)$ 

(DO HUBCL)

Коваленко О.В.

Эксперты организации, проводившей специальную оценку условий труда:

Начальник лаборатории (испытательной) ООО «Самара-Сервис»

Ведущий специалист ООО «Самара-Сервис»

Июливнев)

(толлись)

Сучкова С.В.<br>(ФИО)

 $K$ рупенко А.В.

 $\frac{04.08.2014}{0000}$ 

 $tana)$